$,$  tushu007.com << 828D

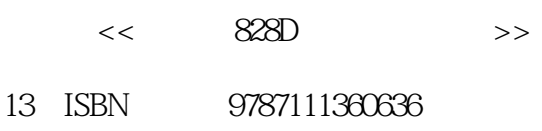

10 ISBN 711136063X

出版时间:2012-1

PDF

## http://www.tushu007.com

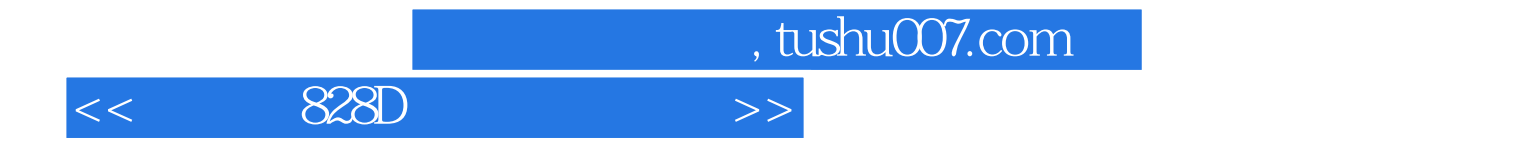

 $828D$ 

and tushu007.com

 $<<$  828D

 $1 \t 1.1 \t 1.2 \t 1.21 \t 1.22 \t 1.23 \t 1.24$ 1.2.5 1.3 1.31 1.3.2 1.3.3 1.3.4 1.3.5 1.3.6 MSG 1.3.7 1.3.8 1.4 1.4.1 1.4.2 1.4.3 1.4.4 1.5 1.5.1 1.5.2 CHANDATA COMPLETE INITIAL 1.5.3 SEFORM 2 NC 2.1 2.1.1  $2.1.2$   $2.2$   $2.2.1$   $2.2.2$   $2.2.3$  $224$  2.2.5  $226$  2.2.7 2.2.8 2.2.7 TOFFL TOFF TOFFR 2.2.9 DL 2.2.10 TCARR, TCOABS, TCOFR, TCOFRX, TCOFRY, TCOFRZ, 2.2.11 TOFFON TOFFOF 2.3 2.3.1 S M3 M4 M5 2.3.2 速度(SVC)2.3.3 可编程的主轴转速极限(G25,G26)2.4 进给控制2.4.1 进给率(G93,G94,G95,F FGROUP FL FGREF 2.4.2 POS POSA POSP FA WAITP 2.4.3 SPCON, SPCOF, 2.4.4 SPOS, SPOSA, M19, M70, WAITS, 2.4.5 FA, FPR, FPRAON, FPRAOF, 2.4.6 The Case over Ovrame, OVR, OVRRAP, OVRA )2.4.7 进给率:带手轮倍率(FD,FDA)2.4.8 曲线轨迹部分的进给率优化(CFTCP,CFC,CFIN 2.4.9 FB 2.4.10 G95FZ 2.5 2.5.1 G54...G57 G505...G599, G53, G500, SUPA, G153, 2.5.2 C17/G18/G19, 2.5.3 2.6 返回参考点2.6.1自动返回参考点(G74)2.6.2 返回固定点(G75,G751)2.6.3 运行到固定挡块(FXS FXST FXSW 2.7  $27.1 BCS$  G25/G26 ,WALIMON,WALIMOF)2.7.2 在WCS/ENS中的工作区域限制(WALCS0...WALCS10)2.7.3 保护区 CPROTDEF NPROTDEF 27.4 / CPROT NPROT 27.5  $CALCPOSI$  2.8.1 GO RTLION RTLIOF 282 G1 283 284 G2/G3 TURN 285 (INVCW) INVCCW 2.86 G331 G332 2.8.7 G63 )2.8.8 倒角,倒圆(CHF,CHR,RND,RNDM,FRC,FRCM)2.9 特殊的位移指令2.9.1 逼近已经过 CAC CIC CDC CACP CACN 2.9.2 ASPLINE BSPLINE CSPLINE BAUTO BNAT BTAN EAUTO ENAT ETAN PW SD PL 293 SPLINEPATH 2.9.4 NC COMPON, COMPCURV, COMPCAD, COMPOF, 2.9.5 MEAS MEAW 2.9.6 OEM OEMIPO1 OEMIPO2 G801  $~G829$  2.9.7  $~SCPARA$  2.10  $~2.101$   $~G60$   $~G9$   $~G601$ G602, G603, 2.10.2 TINEA, COARSEA, IPOENDA, IPOBRKA ADISPOSA 2.10.3 FENDNORM G62 G621 2.10.4 G64 2.10.5 FFWON FFWOF 2.10.6 CPRECON CPRECOF 2.10.7 G4 2.10.8 2.10.9 BRISK BRISKA ,SOFT,SOFTA,DRIVE,DRIVEA)2.10.10 对运动控制的影响(VELOLIM,JERKLIM)2.10.11 跟随 轴时的加速影响(VELOLIMA,ACCLIMA,JERKLIMA)2.10.12 可编程的加速度修调(ACC)(选项 )2.10.13 激活工艺专用动态值(DYNNORM,DYNPOS,DYNROUGH,DYNSEMIFIN,DYNFINISH 2.10.14 FNORM FLIN FCUB 2.10.15 STOPFIFO STARTFIFO FIFOCTRL STOPRE 2.10.16 DELAYFSTON DELAYFSTOF 2.10.17 SERUPRO IPTRLOCK IPTRUNLOCK 2.10.18 REPOSA REPOSL REPOSQ, REPOSQA, REPOSH, REPOSHA, DISR, DISPR, RMI, RMB RME, RMN 2.11 2.11.1 G40 G41 G42 OFFN 2.11.2 NORM KONT 2.11.3 6450 G451 DISC 2.11.4 2.11.5 (CDON, CDOF, 2.11.62D) CUT2D, CUT2DF, 2.11.7 (CUTCONON, CUTCONOF, 2.12.1 2.12.1 2.12.2 2.12.3 2.12.3 PM)

and tushu007.com

 $<<$  828D

2.12.4 ROT AROT RPL 2.12.5 ROTS AROTS ,CROTS)2.12.6 可编程的比例系数(SCALE,ASCALE)2.12.7 可编程的镜像(MIRROR,AMIRROR )2.12.8 在对刀以后产生框架(TOFRAME,TOROT,PAROT)2.12.9 取消框架(G53,G153,SUPA G500 2.12.10 DRFOF CORROF 2.12.11 2.12.12 / 2.12.13 CFINE CTRANS 2.12.14 2.12.15 (PRESETON)2.12.16 从空间中的三个测量点计算框架(MEAFRAME)2.12.17 NCU全局框架2.13 定向 转换(TRAORI)和运动变换(TRACYL)2.13.1 定向转换的编程2.13.2 3轴、4轴和5轴转换(TRAORI )2.13.3 刀具定向旋转(ORIROTA,ORIROTR,ORIROTT,ORIROTC,THETA)2.13.4 与轨迹相对 2.13.5 COMPON COMPCURV COMPCAD 2.13.6 CORISON 0RISOF 2.13.7 PTP 2.13.8 2.13.9 TRAFOOF 2.13.10 ORIC ORID 2.13.11 TRACYL 2.14 - TRAILON  $TRAILOF$  2.15  $2.151$   $2.152$  2.15.3 2.15.3 2.15.4 2.15.5 2.15.6 CANCEL 2.15.7 属性2.16 其他功能2.16.1 轴功能(AXNAME,AX,SPI,AXTOSPI,ISAXIS,AXSTRING ,MODAXVAL)2.16.2 可转换的几何轴(GEOAX)2.16.3 交互式调用零件程序(MMC)窗口2.16.4 程 / 2.165 SETAL 2.17 2.17.1M 2.17.2H 2.18 PLC 3 NC 31 31.1 31.2 31.3 31.4 3.1.5 NC NC REDEF 3.2 3.2.1 G 3.2.2  $GP$  3.2.3 EXECSTR1NG 3.3 3.3.1 3.3.2 TRUNC 3.3.3 3.4 3.4.1 3.4.2 REPEAT REPEATB ENDLABEL P 343 35 ASUP 351 3.5.2 SETINT PRIO, BLSYNC 3.5.3 / 值(DISABLE,ENABLE)3.5.4 删除中断程序的赋值(CLRINT)3.5.5 快速离开工件轮廓(SETINT  $\text{LIFTFAST}$  ALF 35.6  $357$  3.6 移3.6.1 交换轴,交换主轴(RELEASE,GET,GETD)3.6.2 将轴移交到另一个通道中(AXTOCHAN 3.7 3.7.1 3.7.2 3.7.3 3.7.4 3.8 3.8 4 41 41.1 41.2 CYCLE81 41.3 CYCLE82 41.4 CYCLE85 4.1.5 CYCLE83 4.1.6 CYCLE86 4.1.7 CYCLE84 840 4.1.8 CYCLE78 4.1.9 4.1.10 CYCLE802 4.1.11 HOLES1 4.1.12 HOLES2 4.1.13 4.2 4.2.1 CYCLE61 4.2.2 POCKET3 4.2.3 POCKET4 4.2.4 (CYCLE76)4.2.5 圆形轴颈铣削(CYCLE77)4.2.6 多边形铣削(CYCLE79)4.2.7 纵向槽铣削(SLOT1 4.2.8 SLOT2 4.2.9 CYCLE899 4.2.10 CYCLE70 4.2.11 CYCLE60 4.3 4.3.1 4.3.2 CYCLE72 4.3.3 / (CYCLE63/64 4.4 4.4.1 (CYCLE832 4.4.2 4.5 ShopMill 45.1 45.2 45.3 G

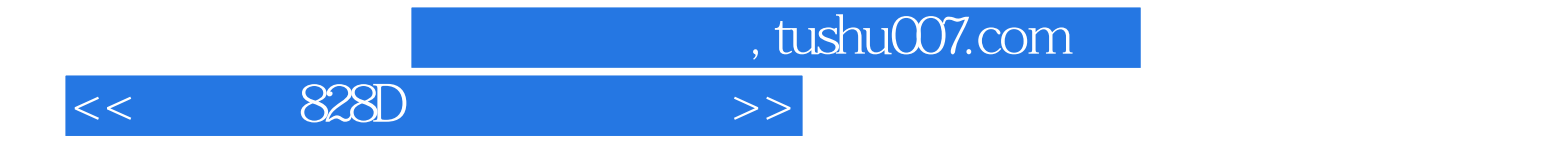

本站所提供下载的PDF图书仅提供预览和简介,请支持正版图书。

更多资源请访问:http://www.tushu007.com